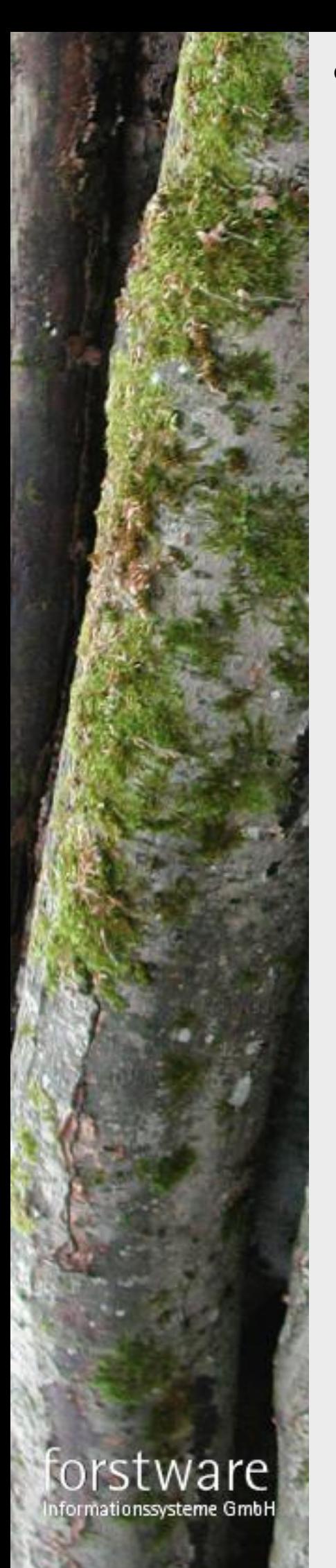

# GeoMail Navigation

Das GeoMail-Modul für den Frächter

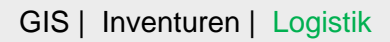

# GeoMail -Navigation-

**Das GeoMail-Modul für den Frächter**

**Automatisierter Empfang von Fuhraufträgen aus verschiedenen Software-Systemen.**

**Die Lieferscheine werden an den Versender des Fuhrauftrages und optional auch an die eigene Spedition zurückgeschickt.**

**Durchgängige Navigation zwischen Straßen und Waldwegenetz.**

**Das System ist De-minimis förderfähig.**

Empfang von Fuhraufträgen und Versand von Lieferscheinen an Partnerfirmen wie z.B.:

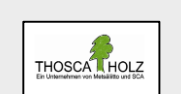

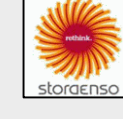

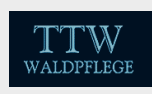

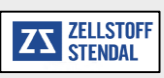

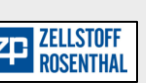

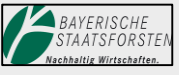

forstware nformationssysteme GmbH

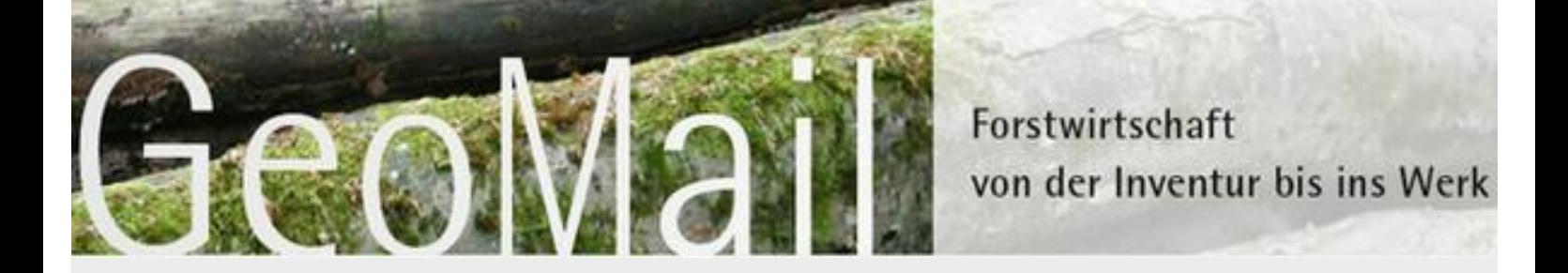

GeoMail für Frächter bietet die Behandlung von Fuhraufträgen und Lieferscheinen, das Anzeigen der Polter und der eigenen GPS-Position während des Fahrens sowie eine Routenberechnung und -anzeige.

Fuhraufträge und Lieferscheine werden automatisiert mit verschiedenen Software-Systemen wie GeoMail oder auch Latschbacher – Dekadata – oder via ELDAT-Transportauftrag ausgetauscht.

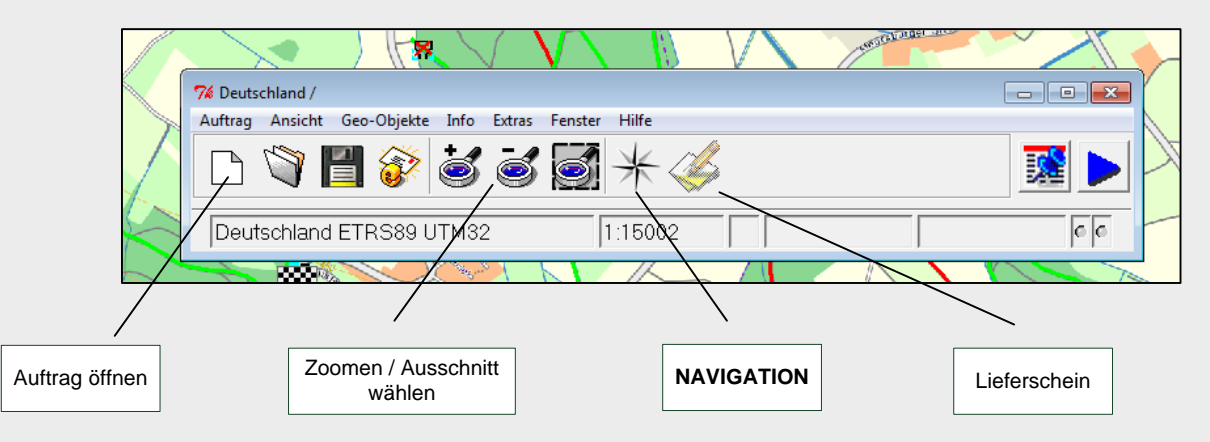

### **Das Startmenue des Frächters**

**Wählen des Zielpunktes**

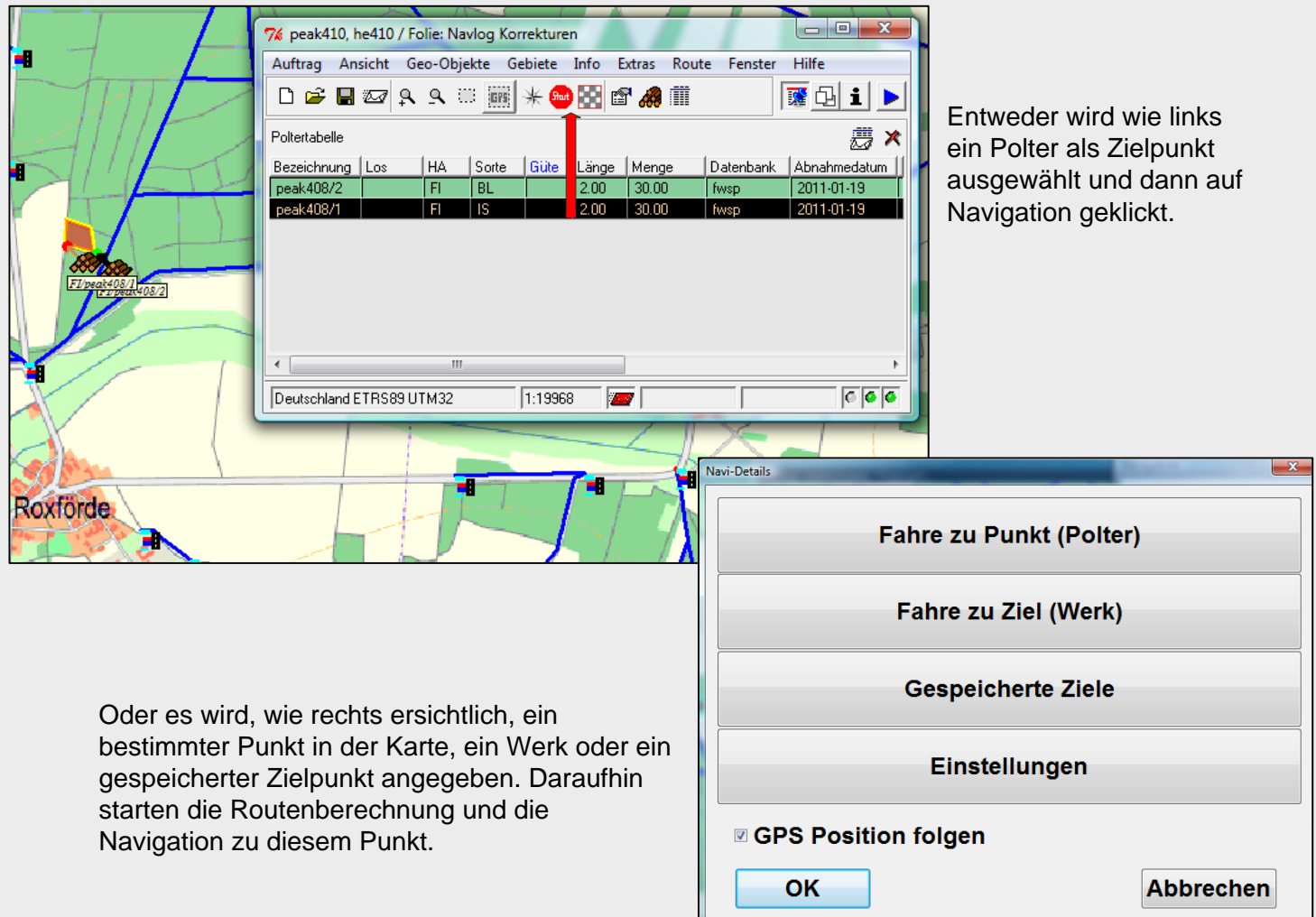

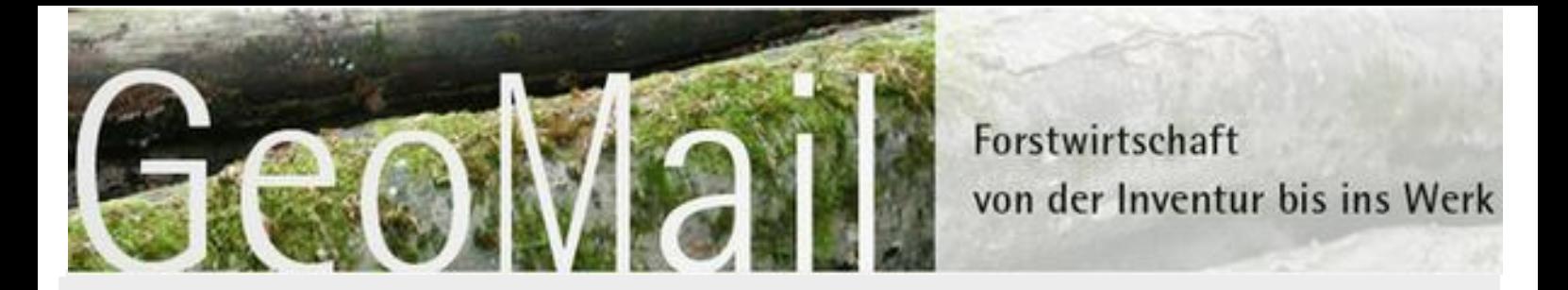

#### **Koordinateneingabe und Kartenausdruck**

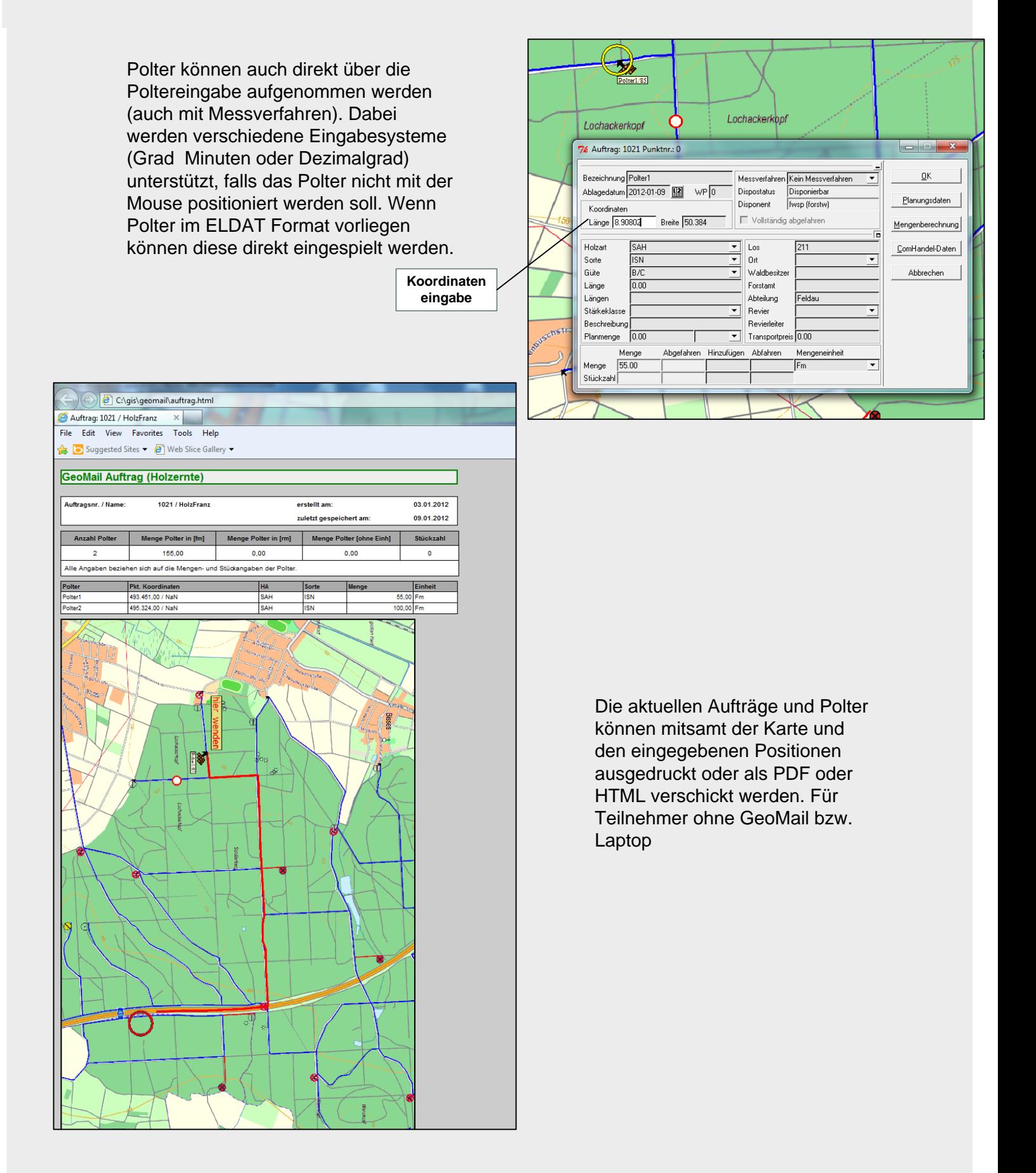

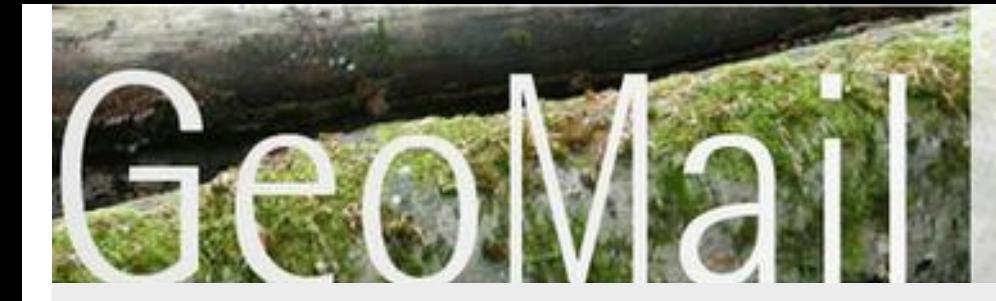

Forstwirtschaft von der Inventur bis ins Werk

## **Navigation mit Navlog-Daten**

**Durchgängige Navigation auf öffentlichen Straßen und im Wald.**

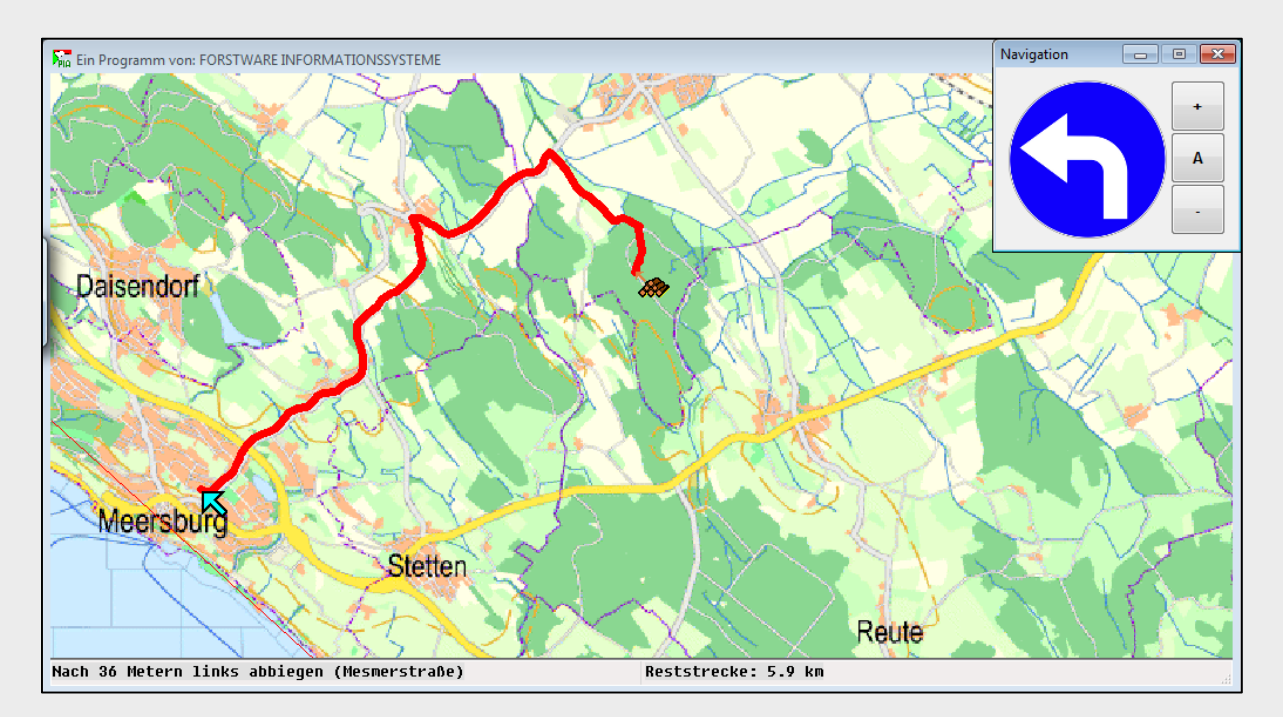

Der Fahrer wird nicht nur durch das Navigationsystem geleitet, sondern sieht auf der Karte u. a. auch die visuellen Hinweise des Holzeinkäufers.

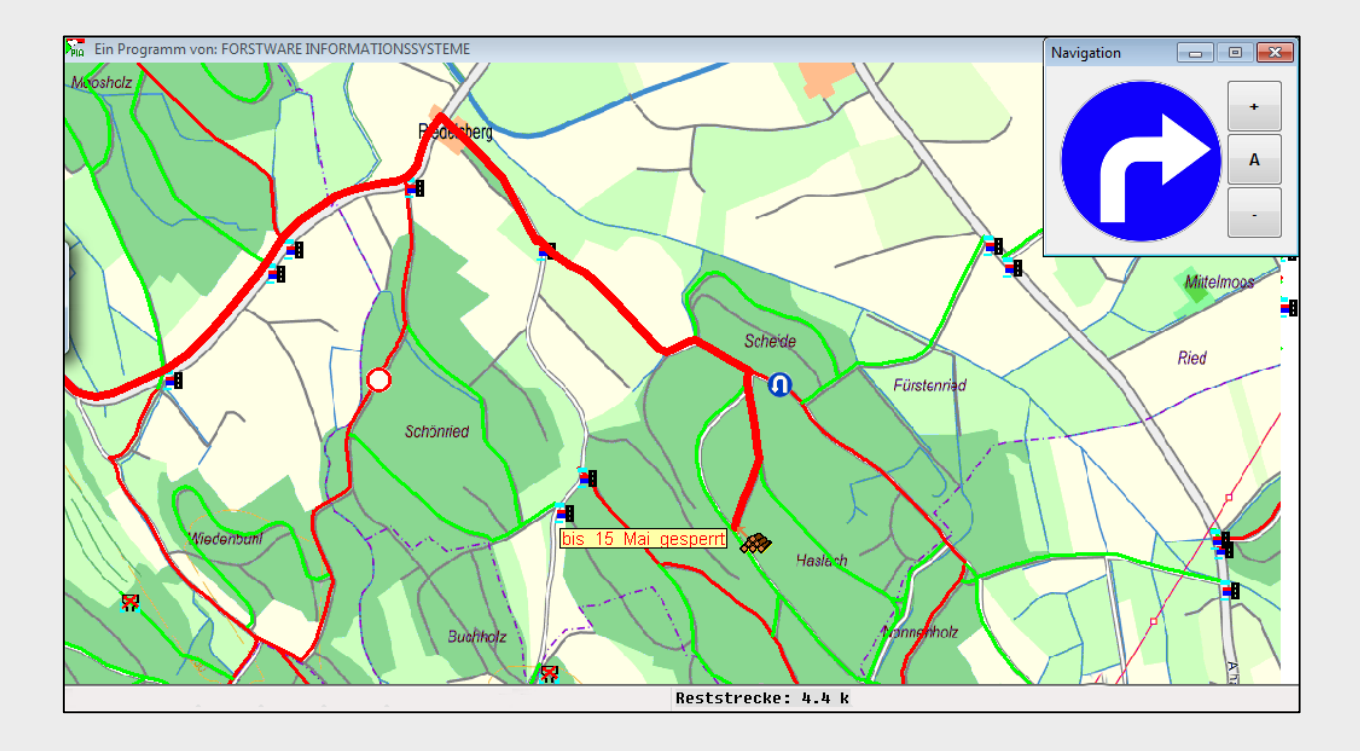

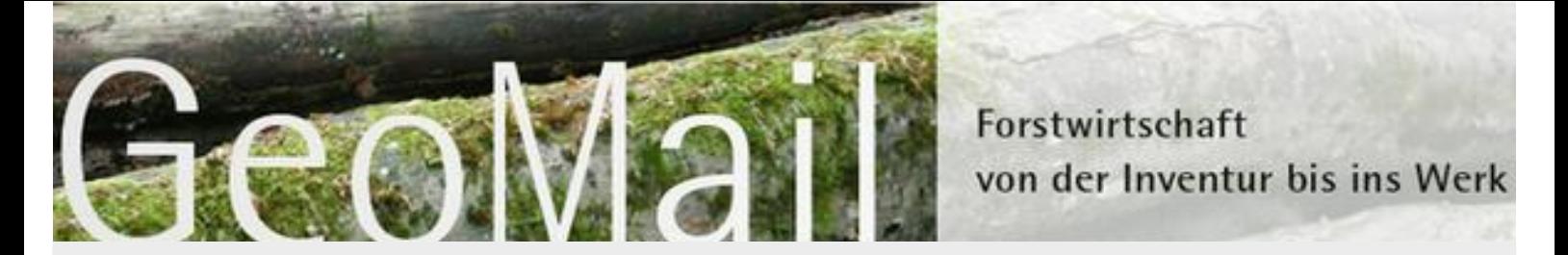

**Lieferscheineingabe**

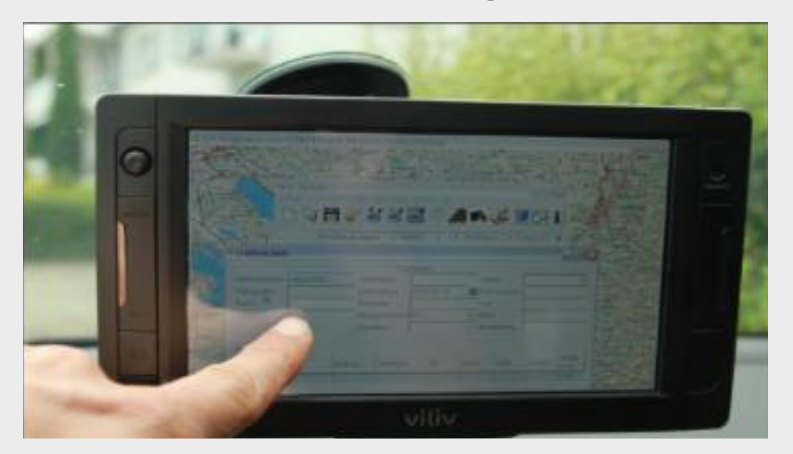

Der Austausch von Daten geschieht automatisiert und nachvollziehbar. Es sind keine manuellen Eingriffe wie Abfrage eines Webservers oder ein Kopieren von e-Mail-Anhängen notwendig.

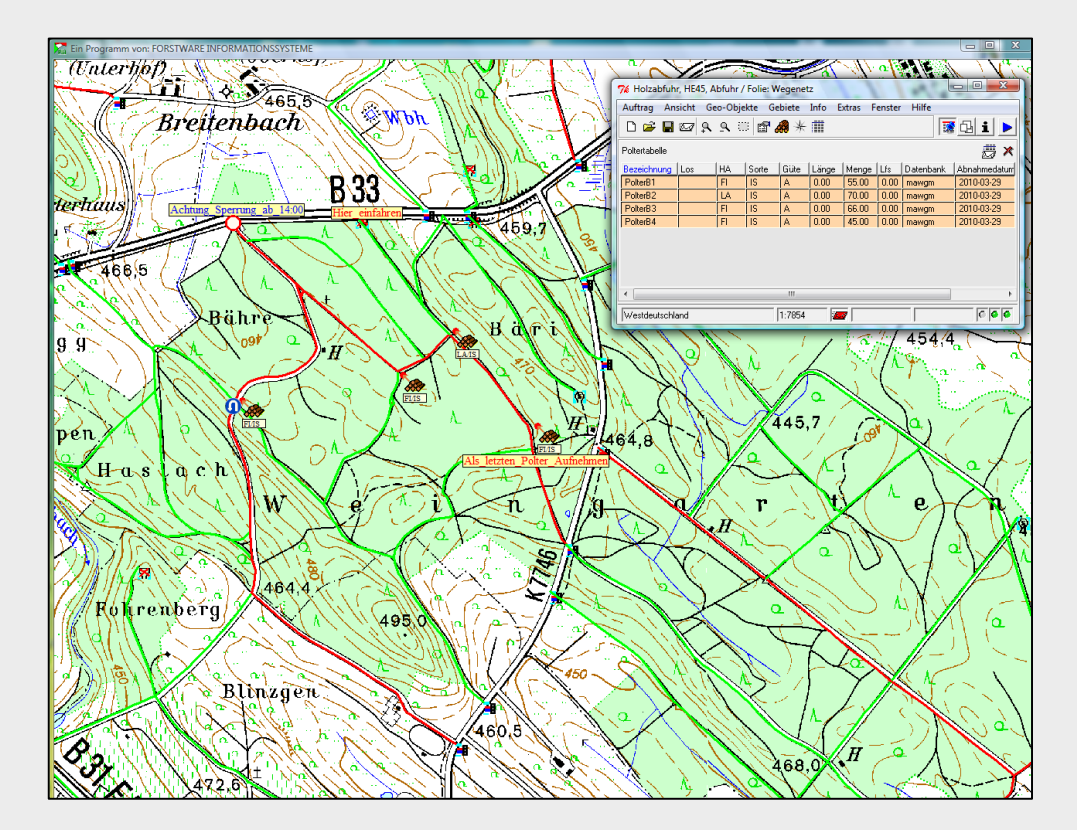

# **Speditions-Version GeoMail**

Diese Version ermöglicht das Erstellen, Verwalten und Verteilen von Aufträgen. Auftragsbezogen können Symbole, Hinweise und Flächen hinzugefügt werden.

In dem gezeigten Beispiel ist eine Top25 Karte mit Navlog-Wegedaten zu sehen. Weiterhin sind Symbole und Hinweise eingefügt.

Es können Fuhraufträge von Firmen empfangen werden, welche auch GeoMail nutzen, diese können selbstständig an die gewünschten Fahrer verteilt werden. Entsprechendes gilt für Eldat-Fuhraufträge, z.B. von Landesforstbetrieben.